- 13 ISBN 9787111412175
- 10 ISBN 7111412176

出版时间:2013-3

页数:171

版权说明:本站所提供下载的PDF图书仅提供预览和简介以及在线试读,请支持正版图书。

## www.tushu000.com

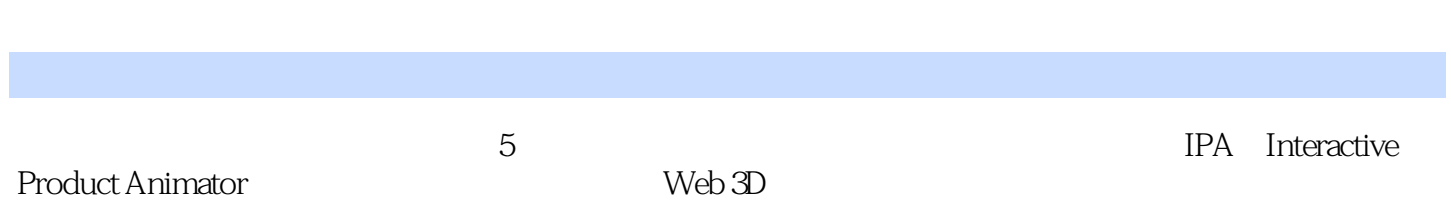

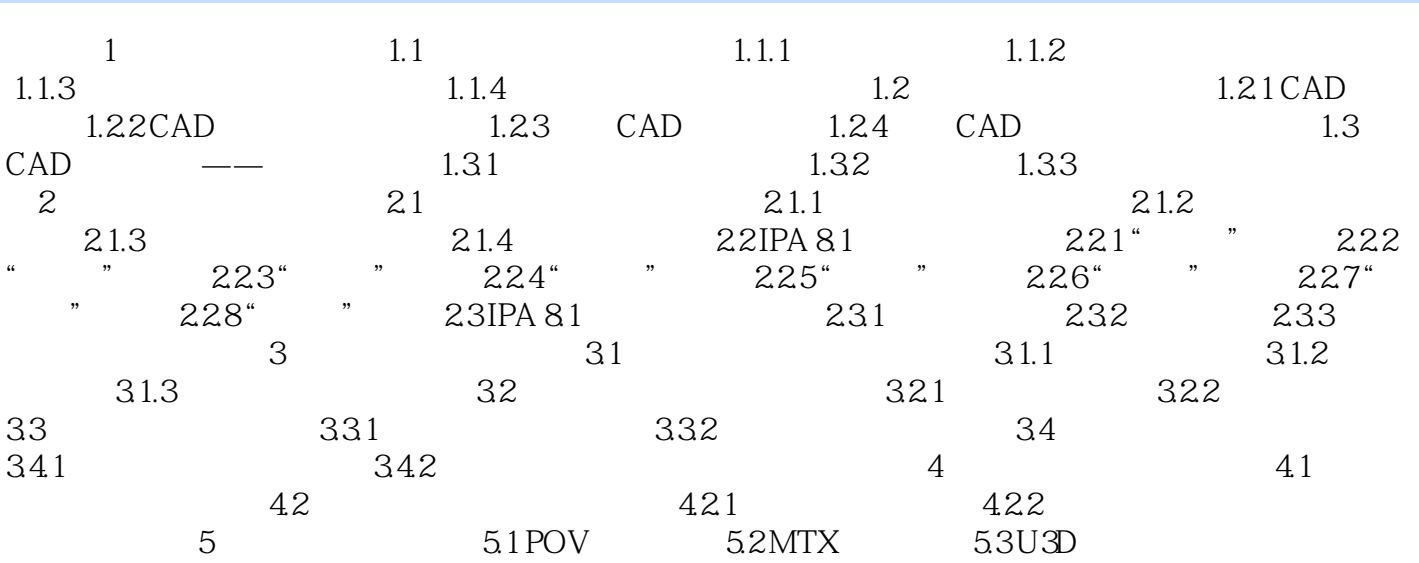

Immersive Design IPA Web 3D PDF IPA 本站所提供下载的PDF图书仅提供预览和简介,请支持正版图书。

:www.tushu000.com